## **Uživatelské příkazy pro konferenci běžící na SW theBridge (\*OKTALK\*)**

Všechny příkazy se zadávají do tzv. chat okna a musí začínat tečkou, např. .help

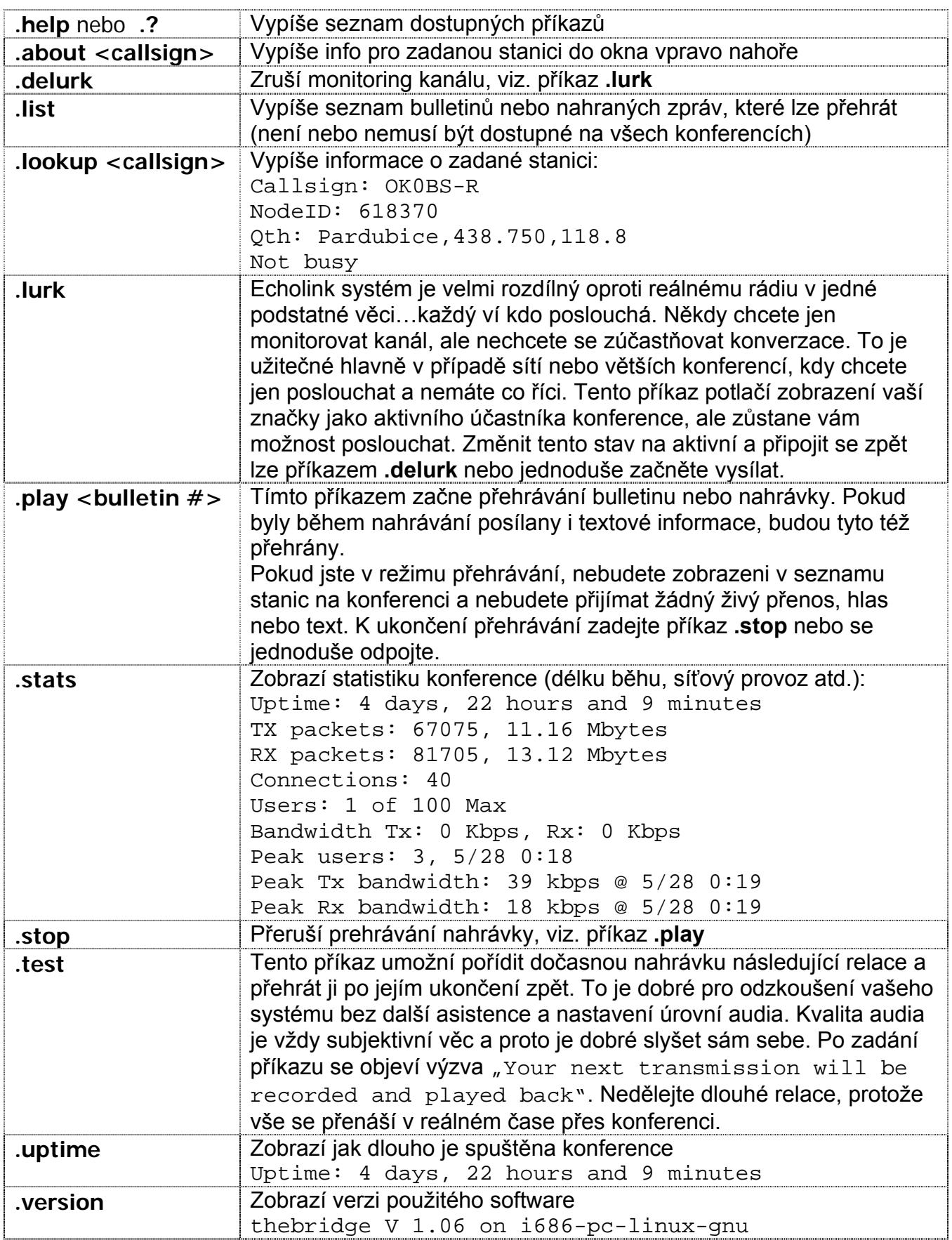